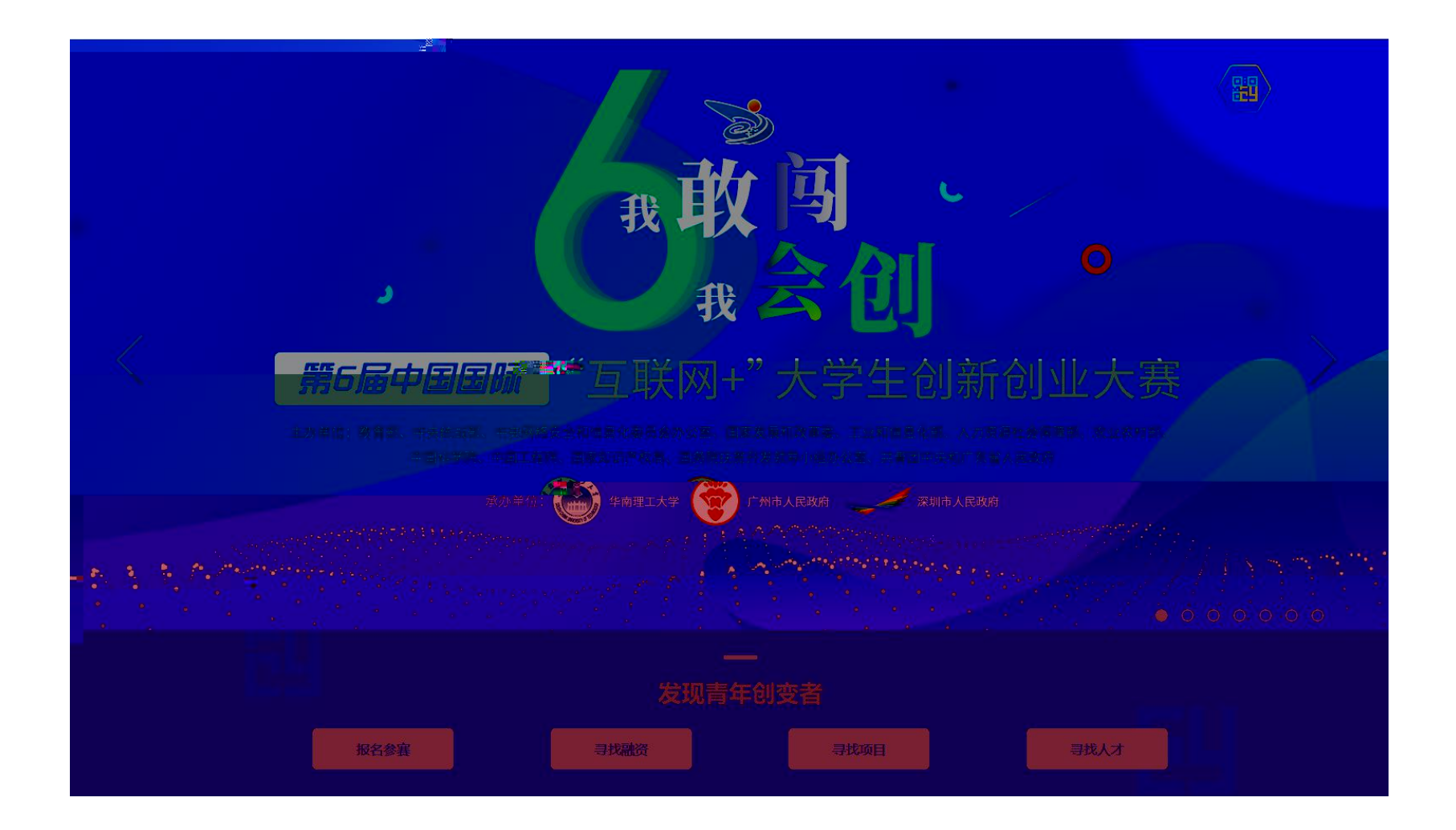

 $\bullet$  $\bullet$ 

 $\bullet$ 

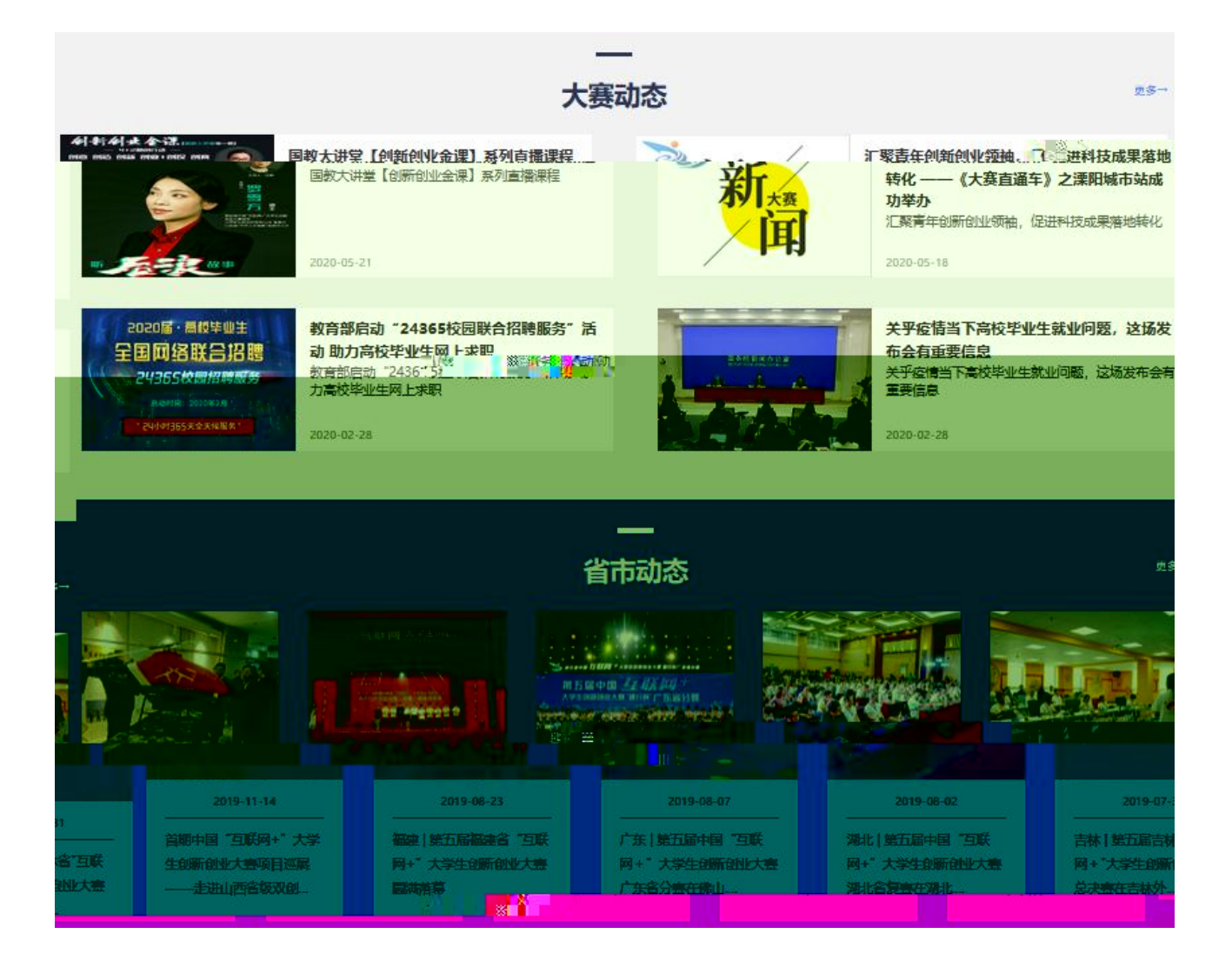

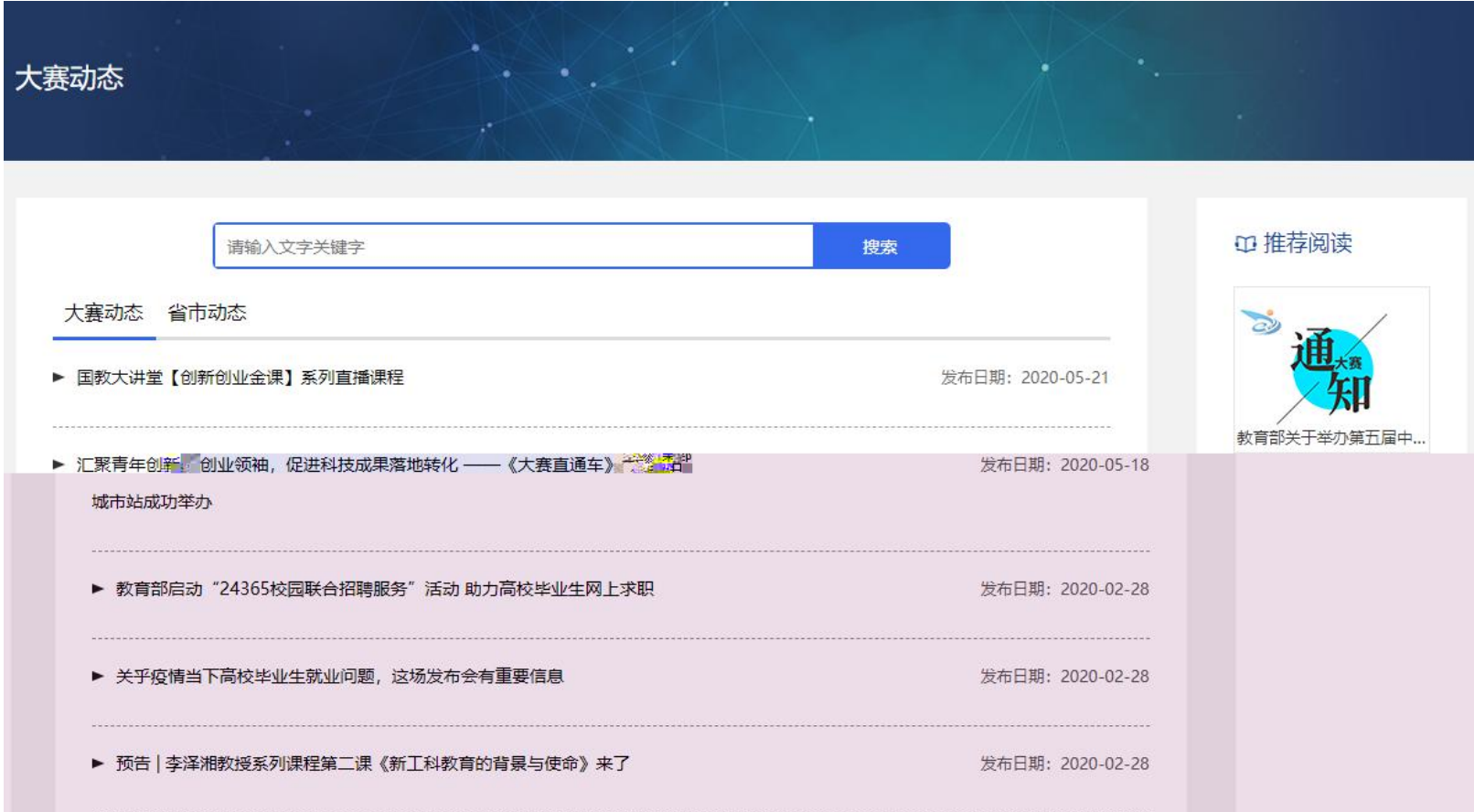

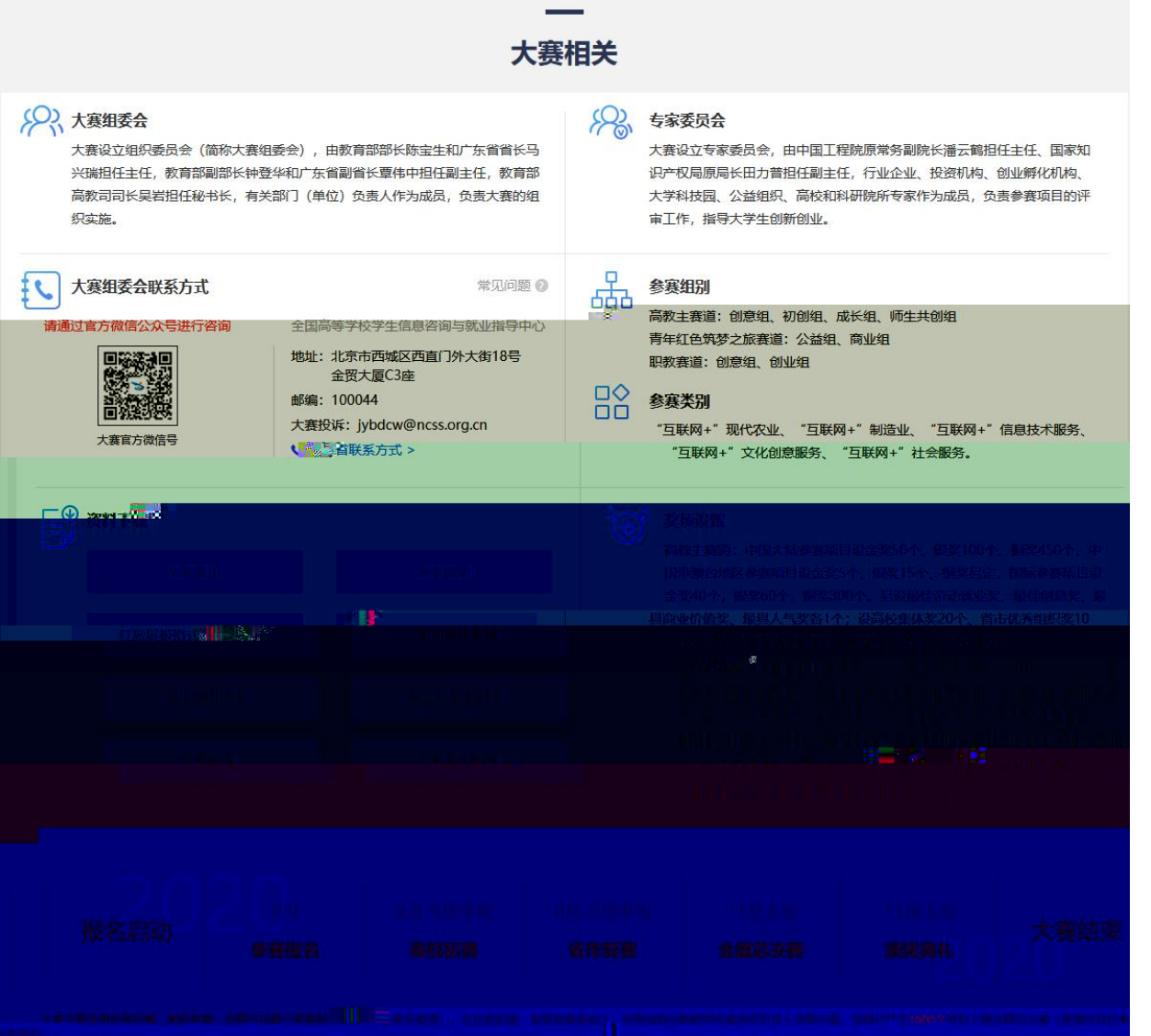

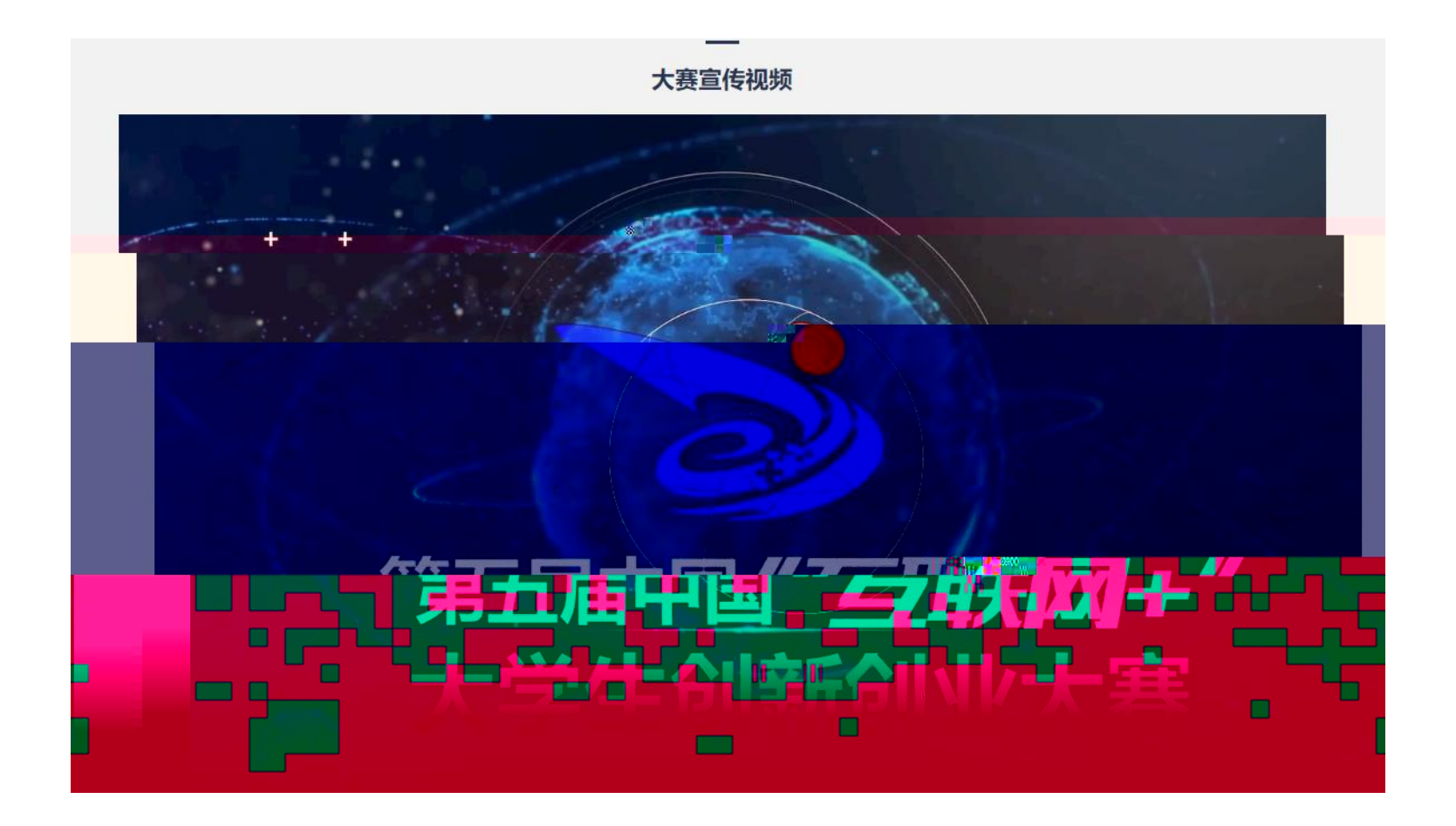

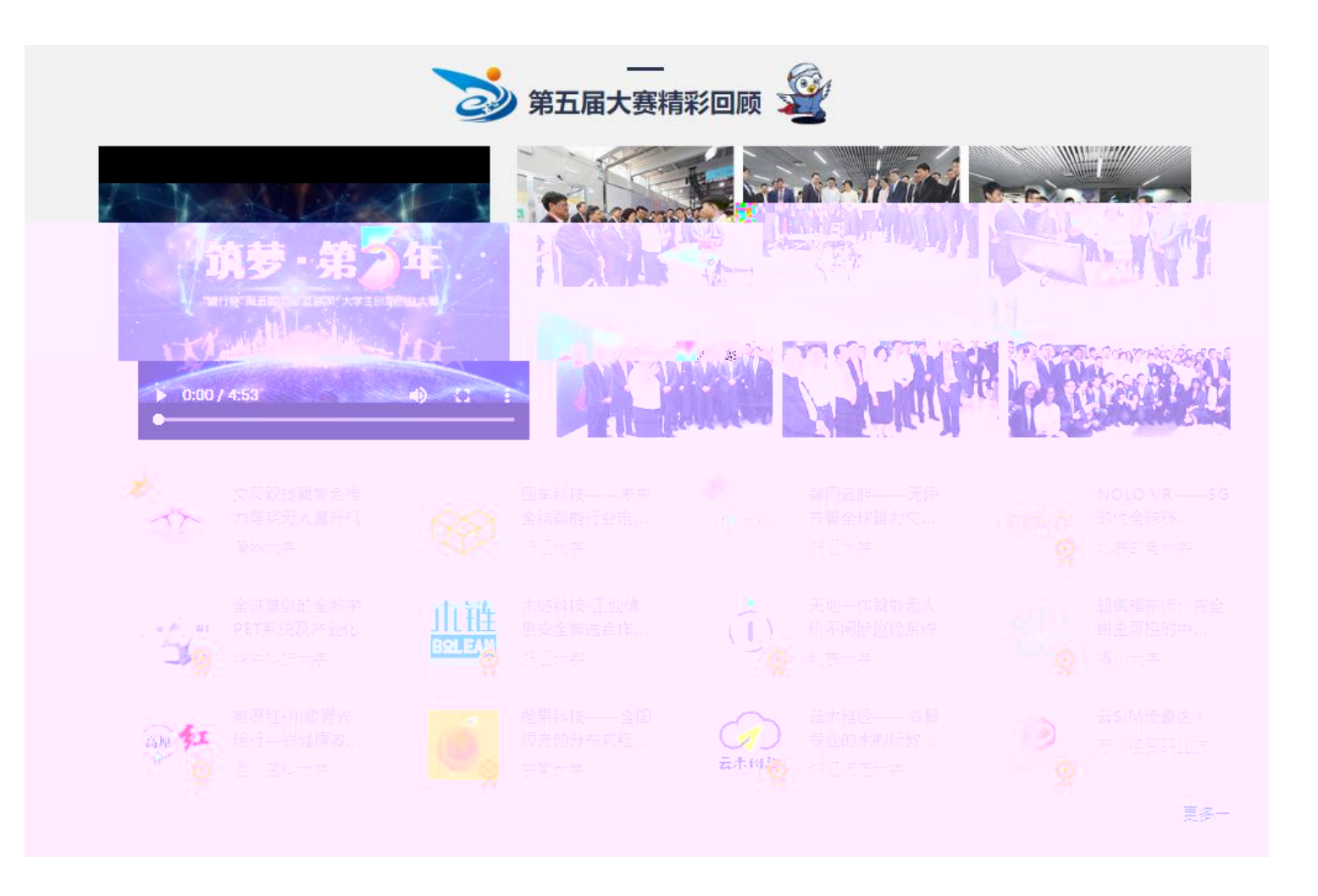

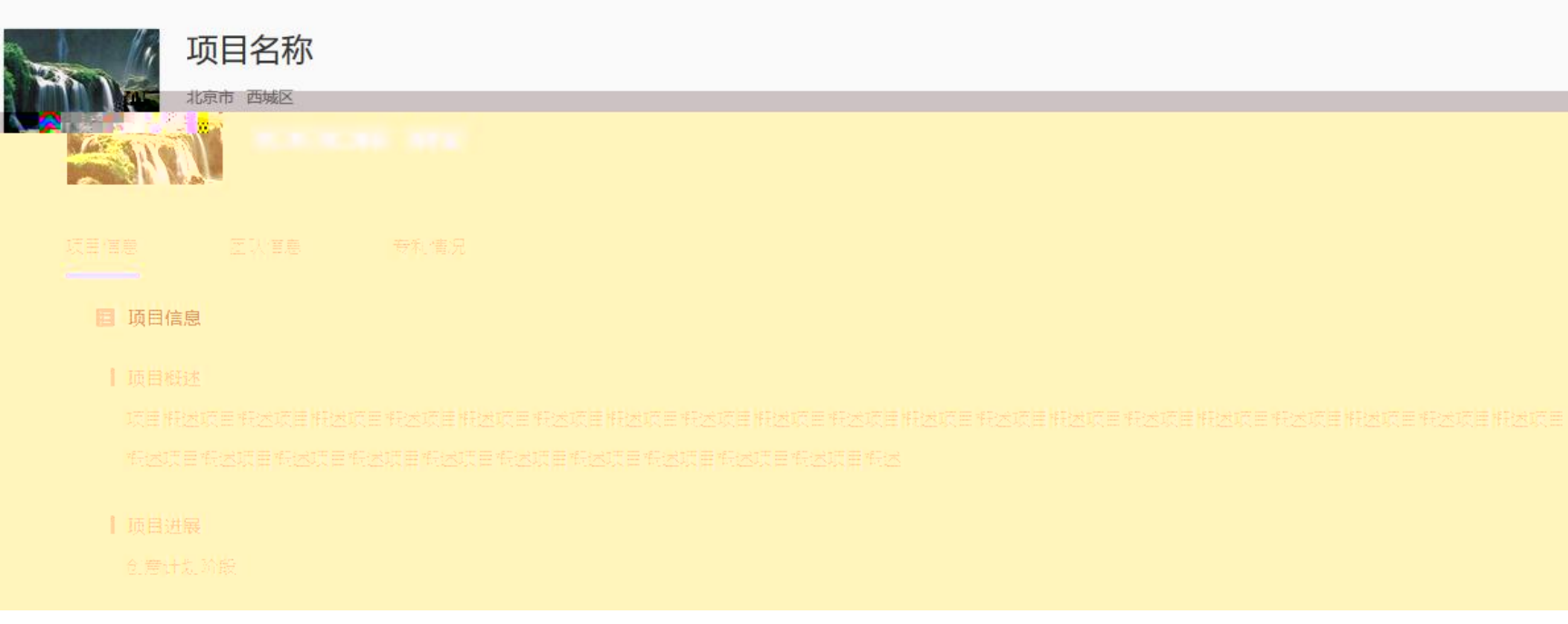

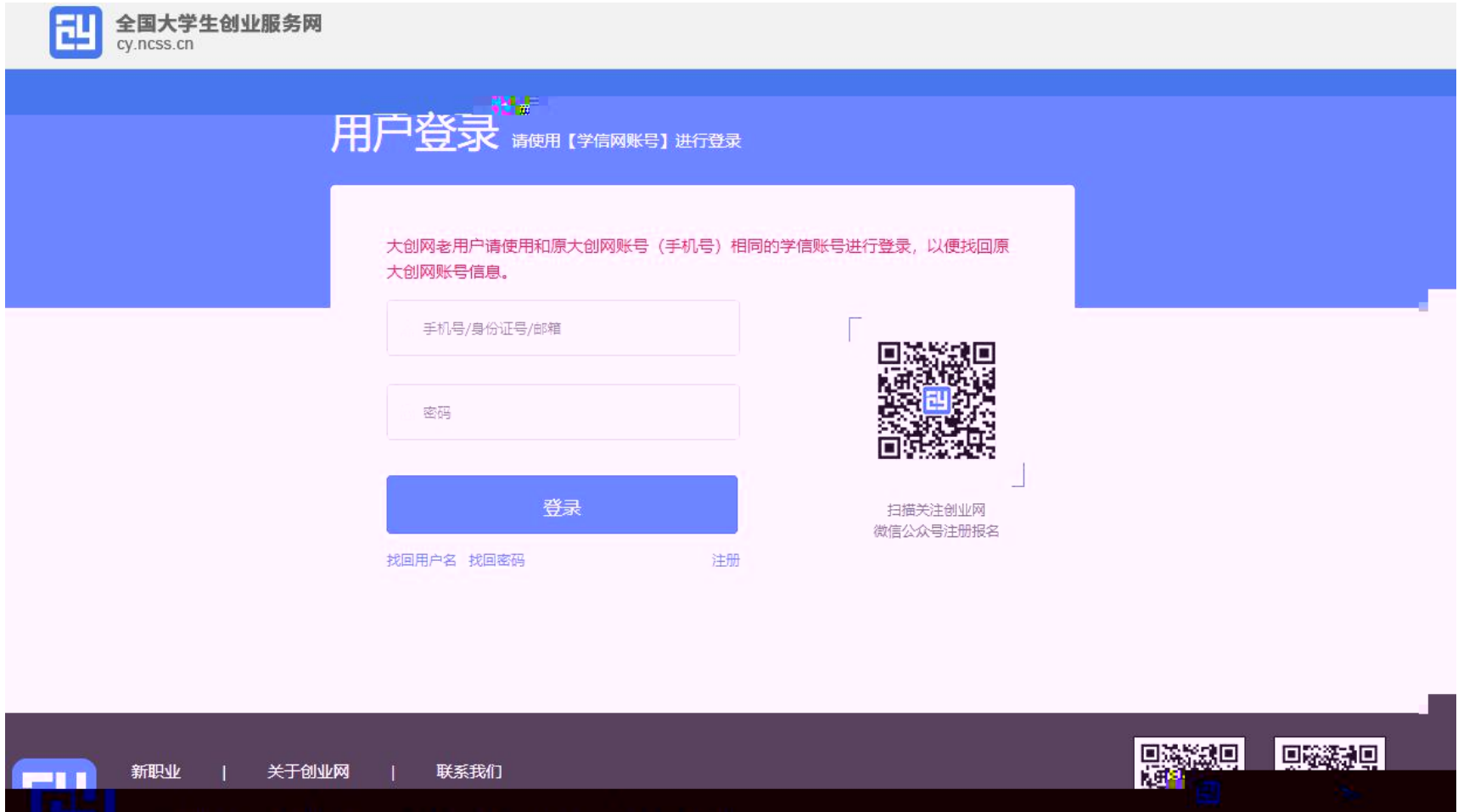

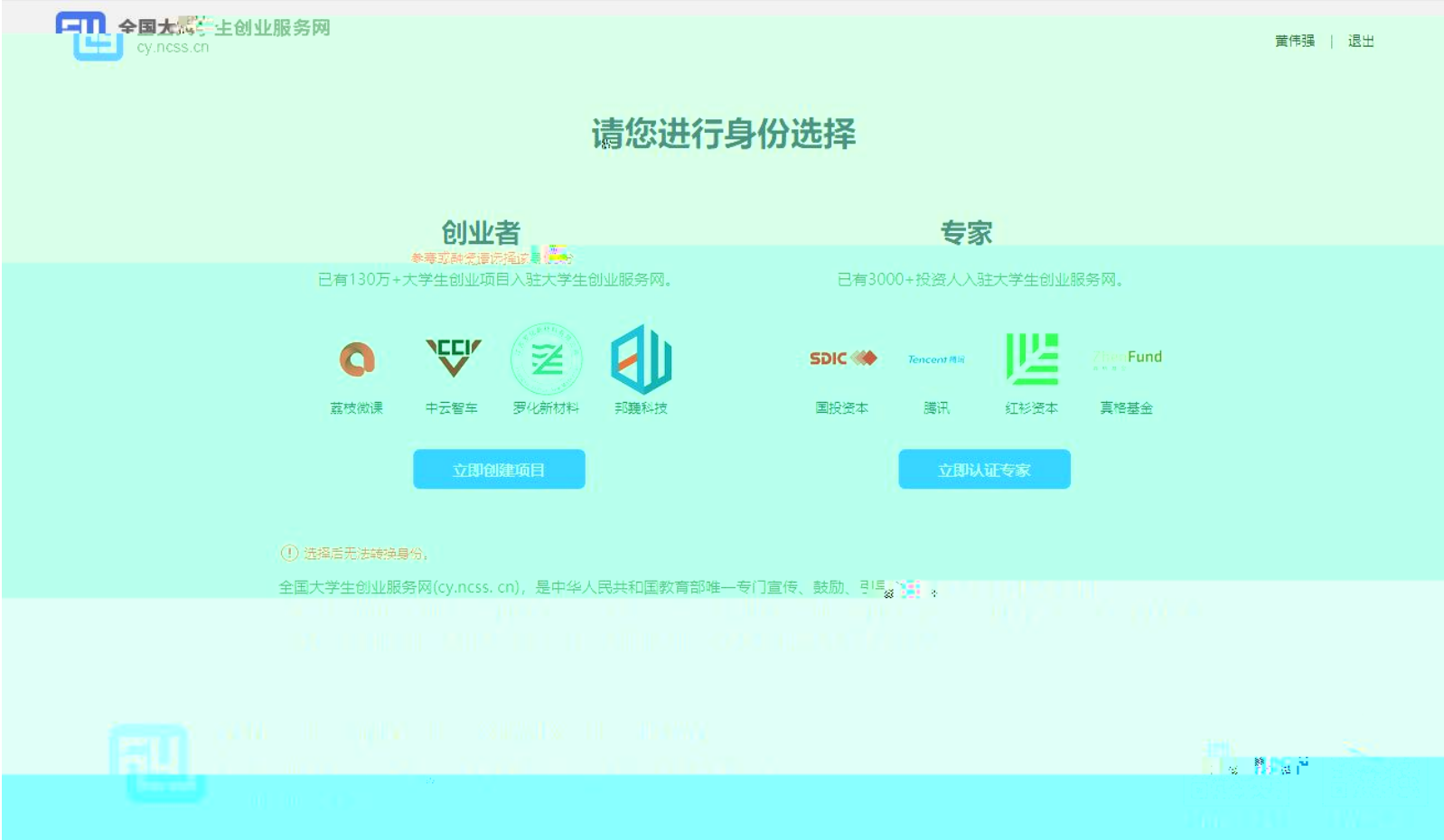

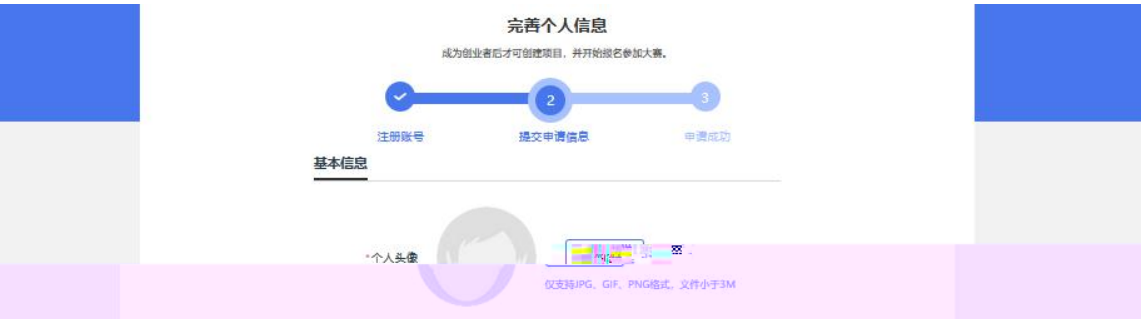

## ·真实 12 The Xi

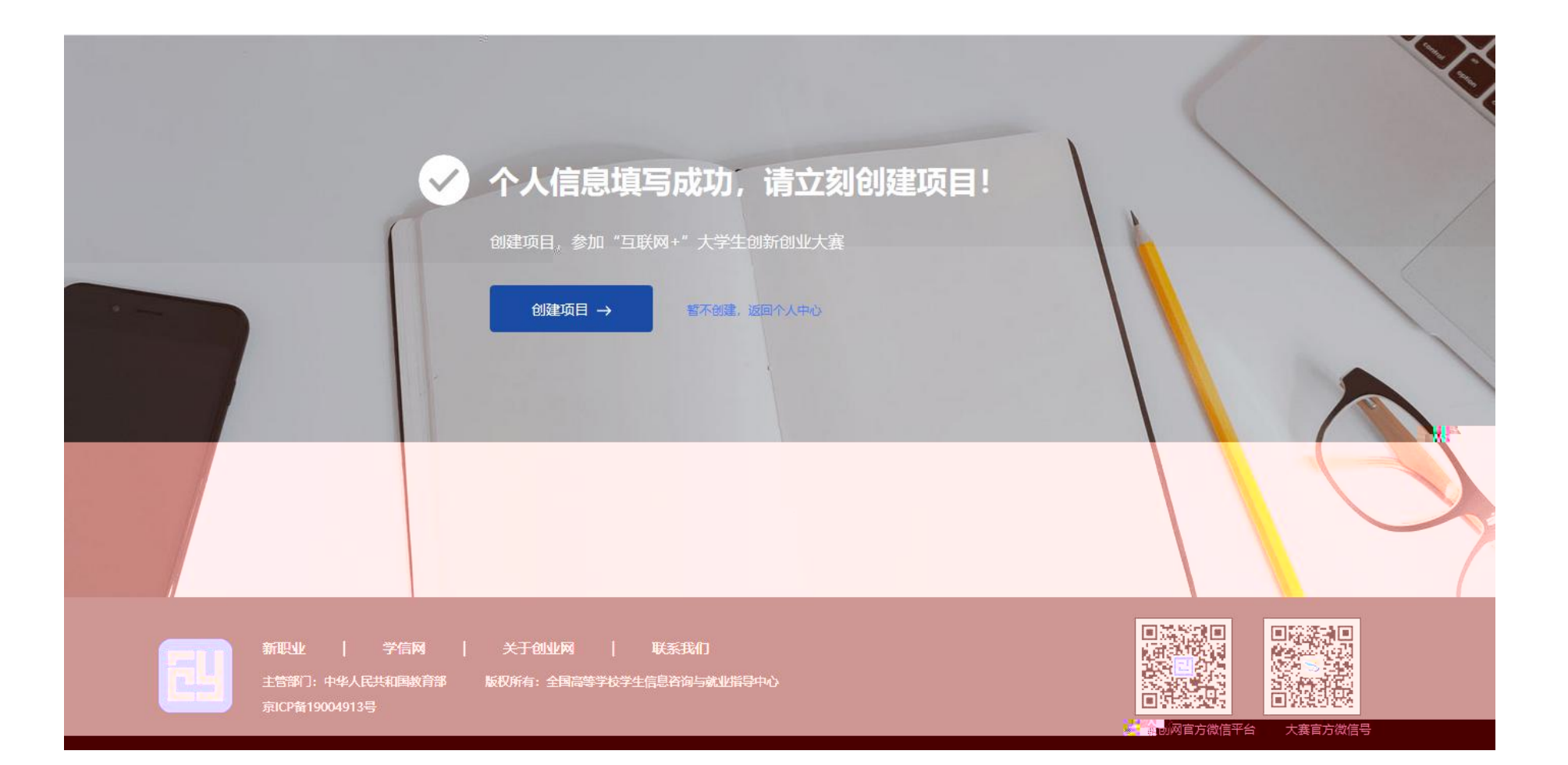

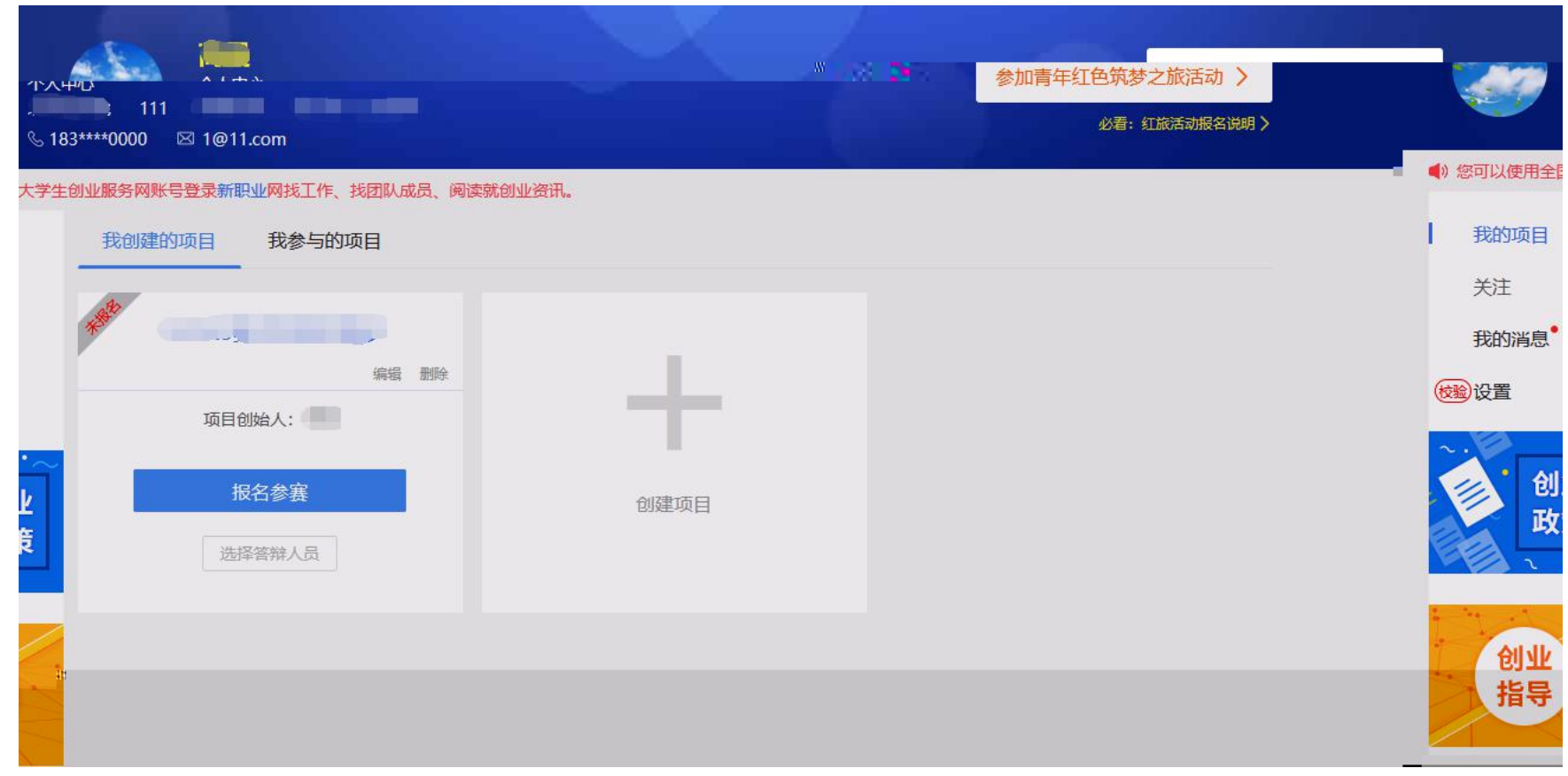

 $\bullet$ 

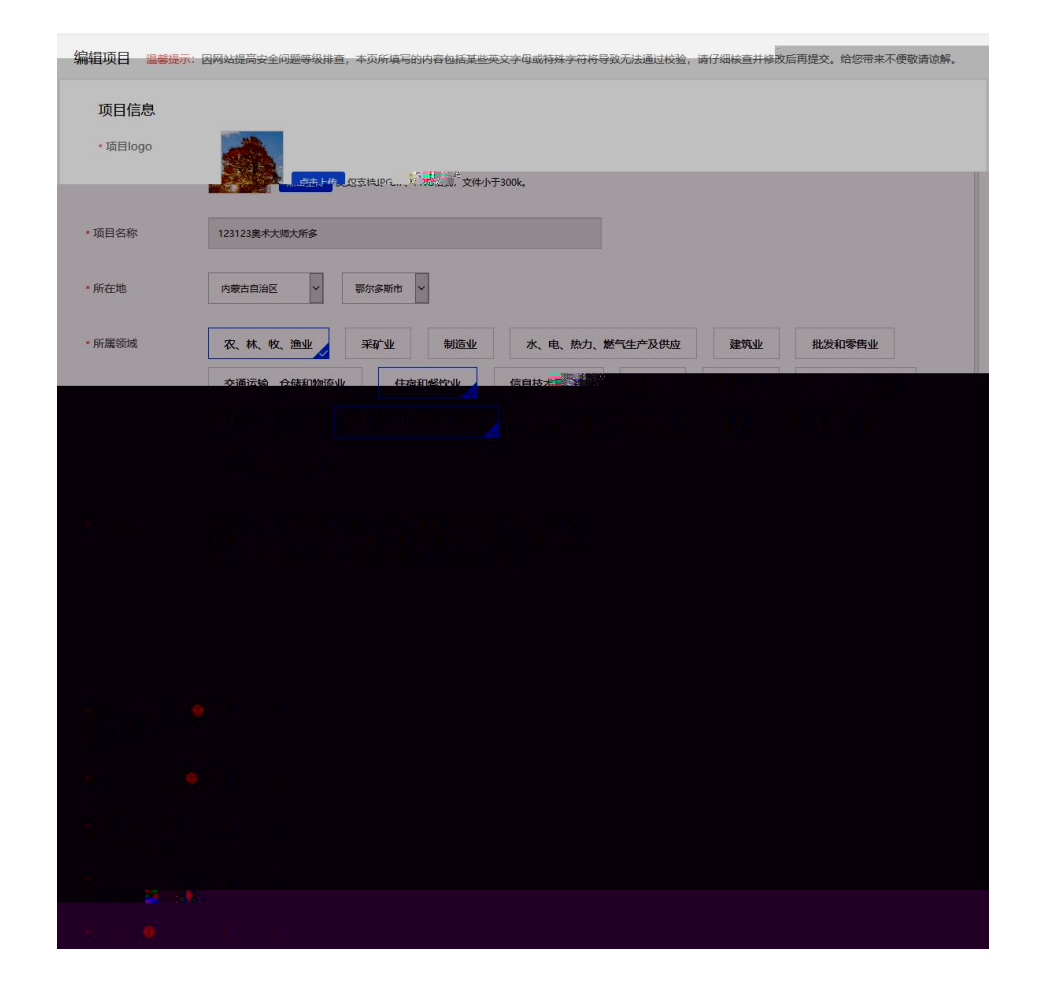

查看项目详情:

 $\bullet$  and  $\bullet$  and  $\bullet$  and  $\bullet$  and  $\bullet$ 

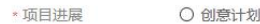

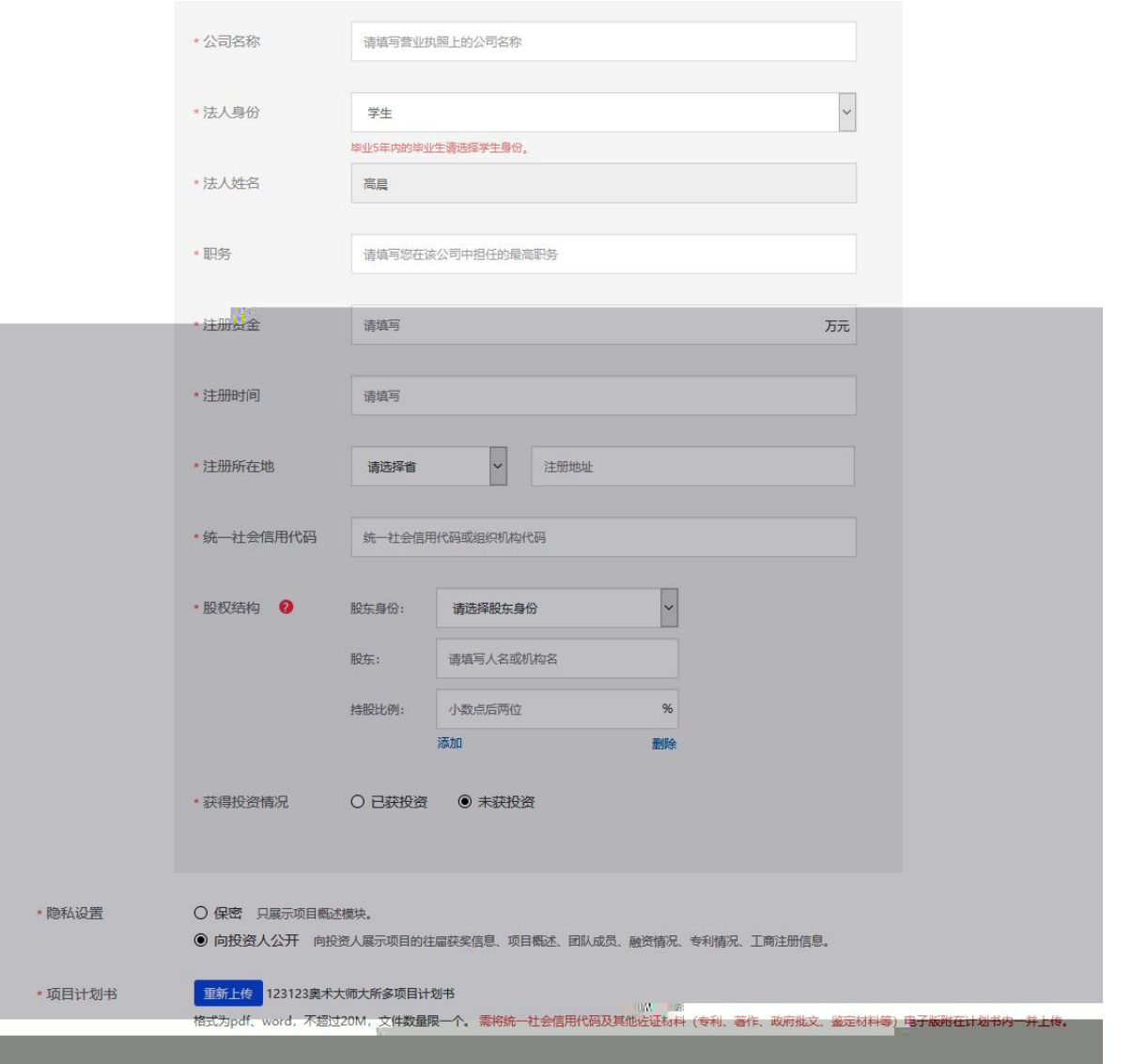

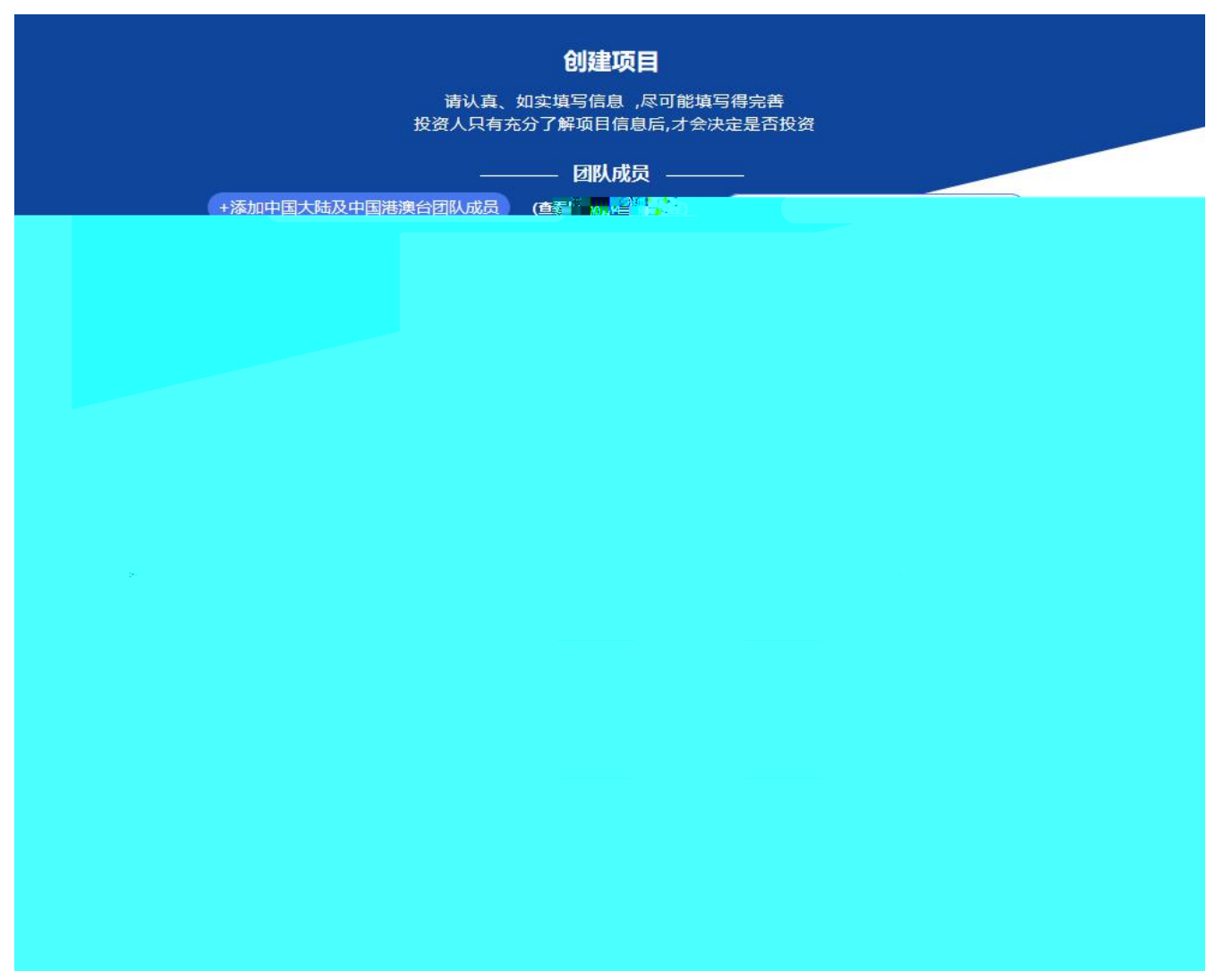

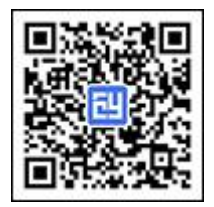

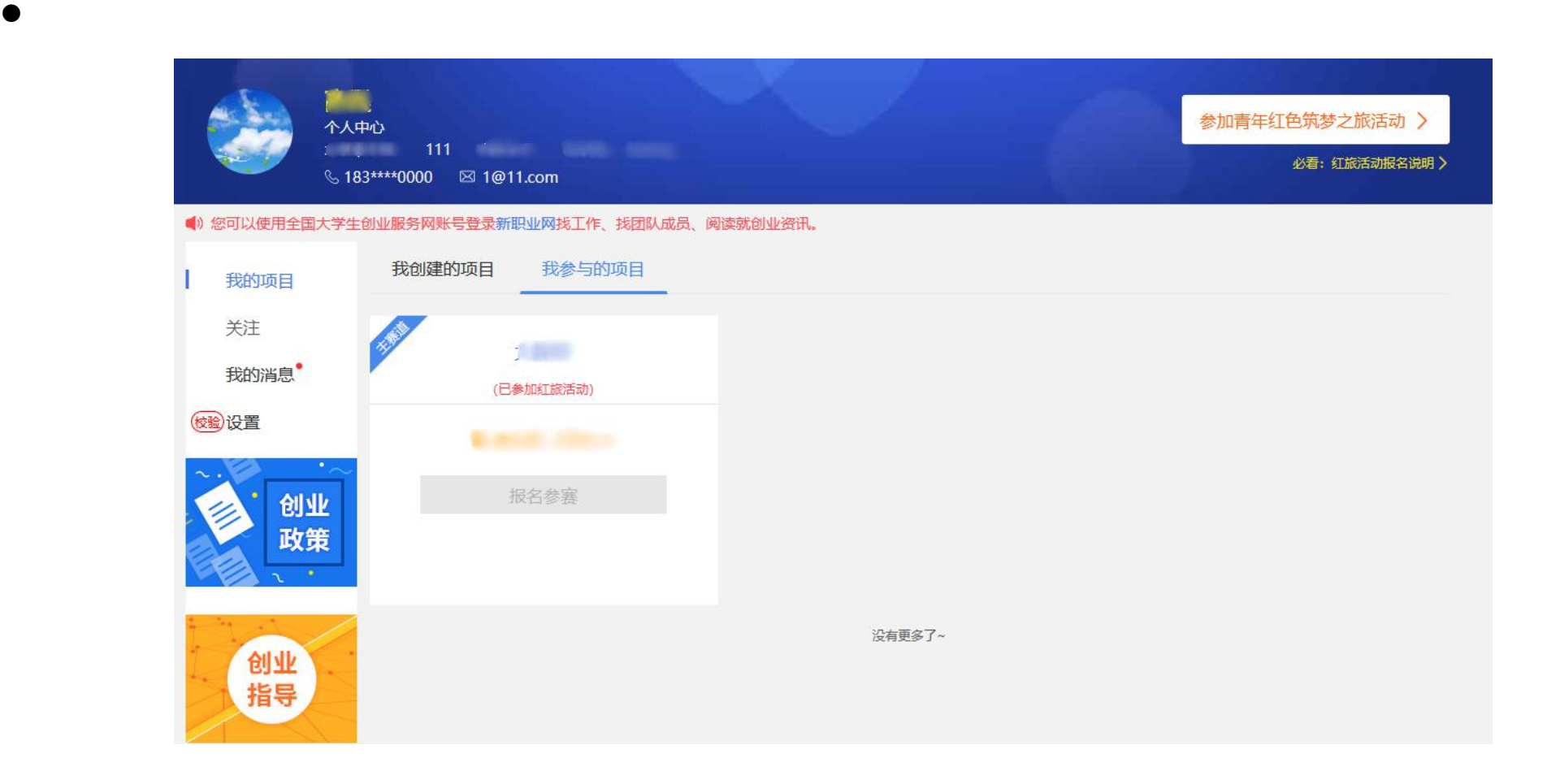

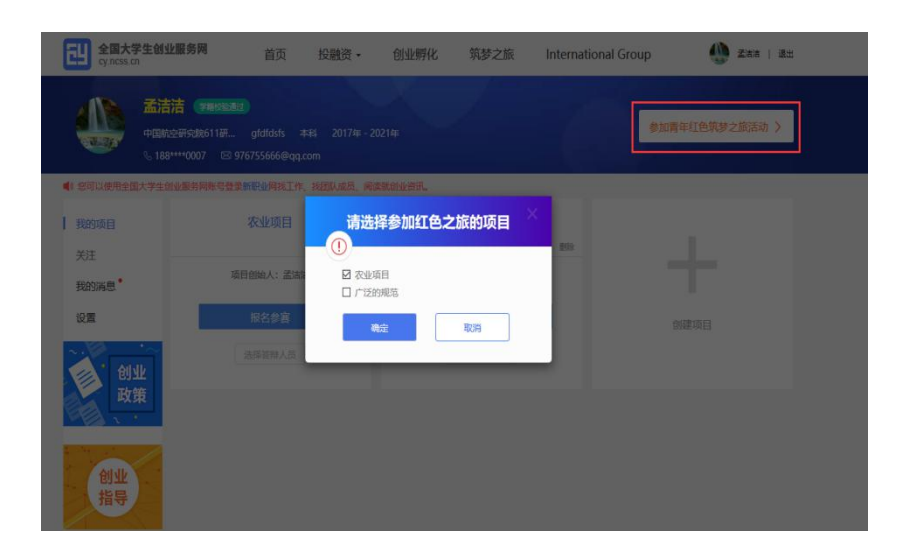

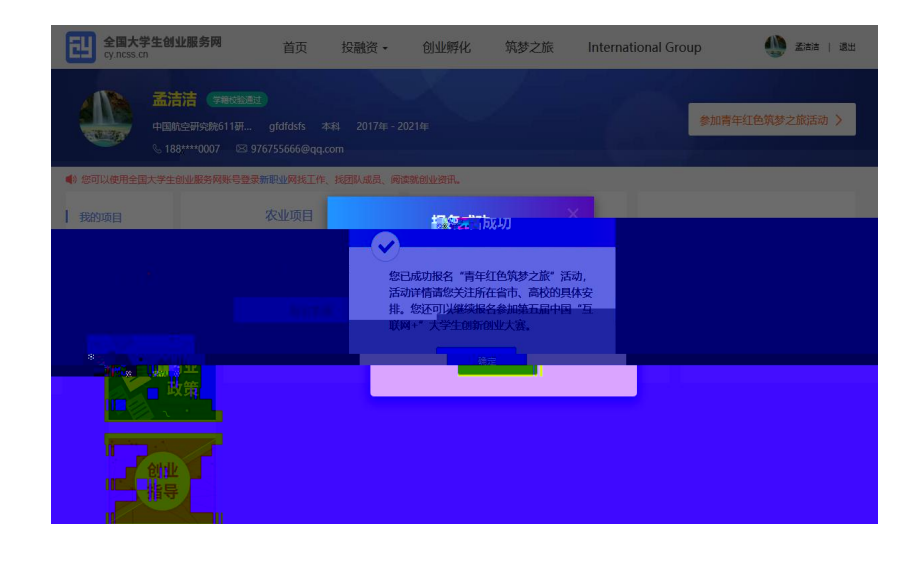

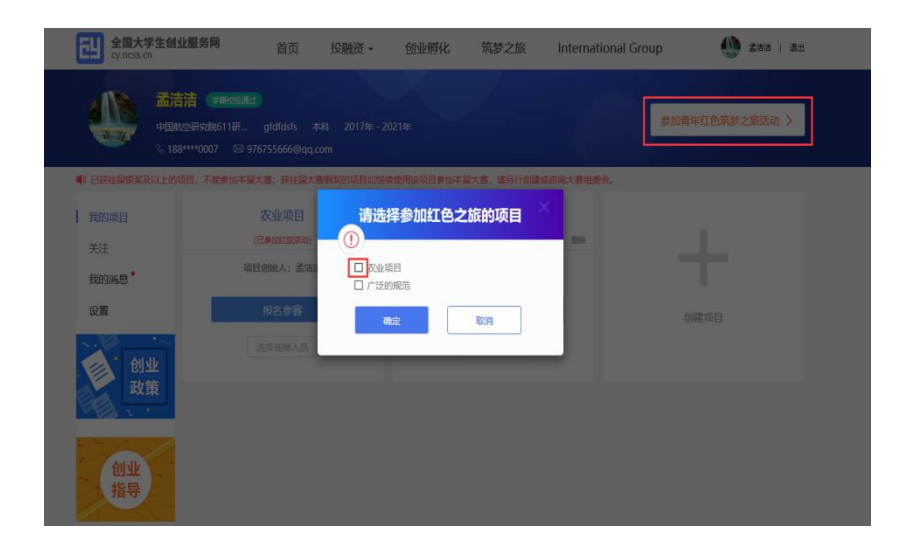

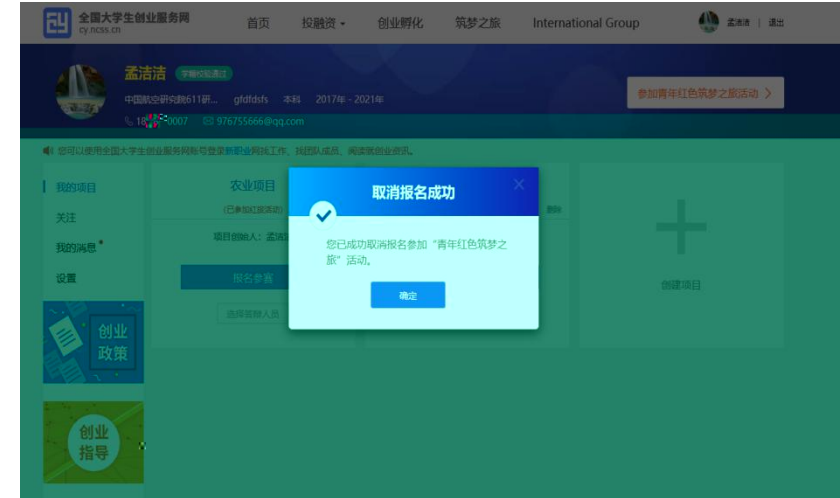

报名参赛

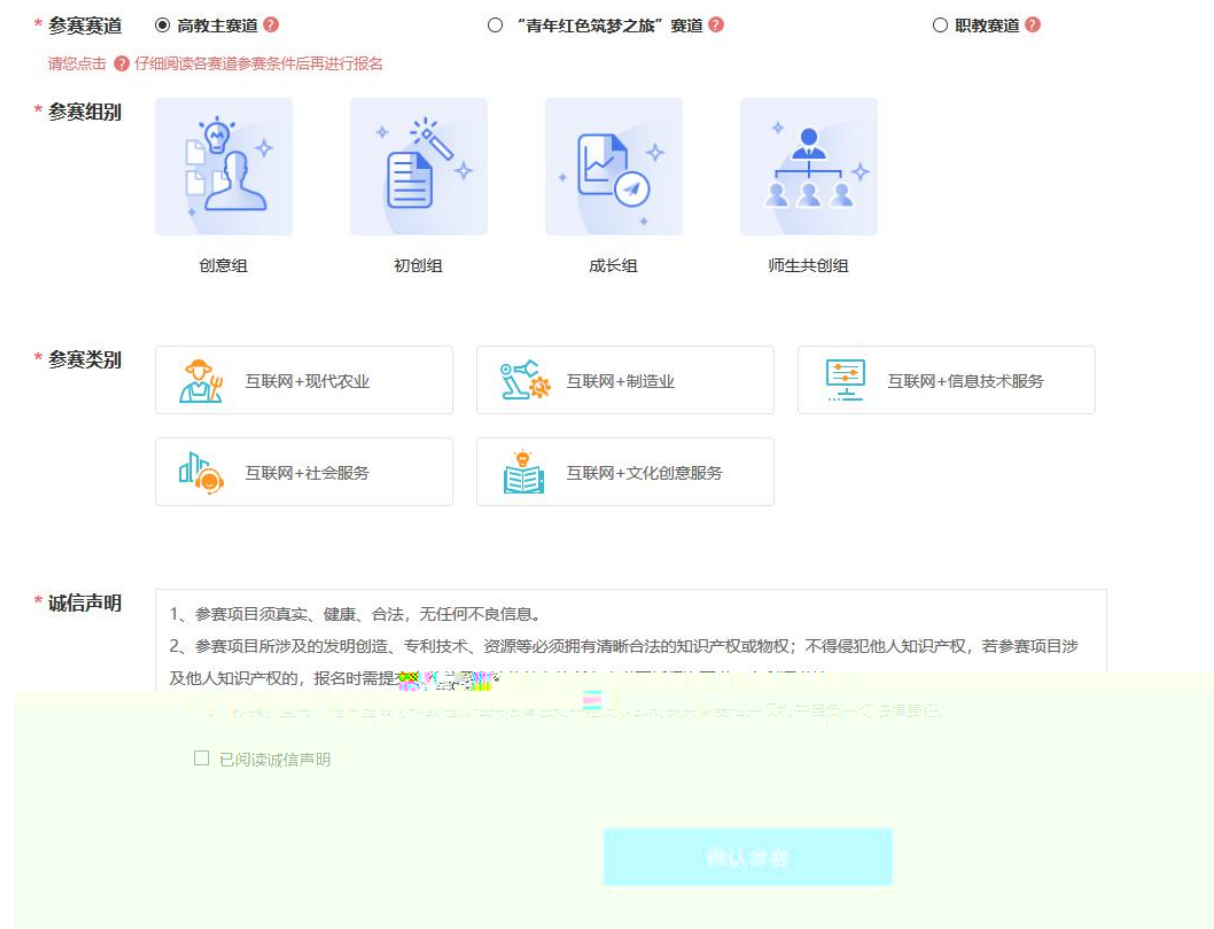

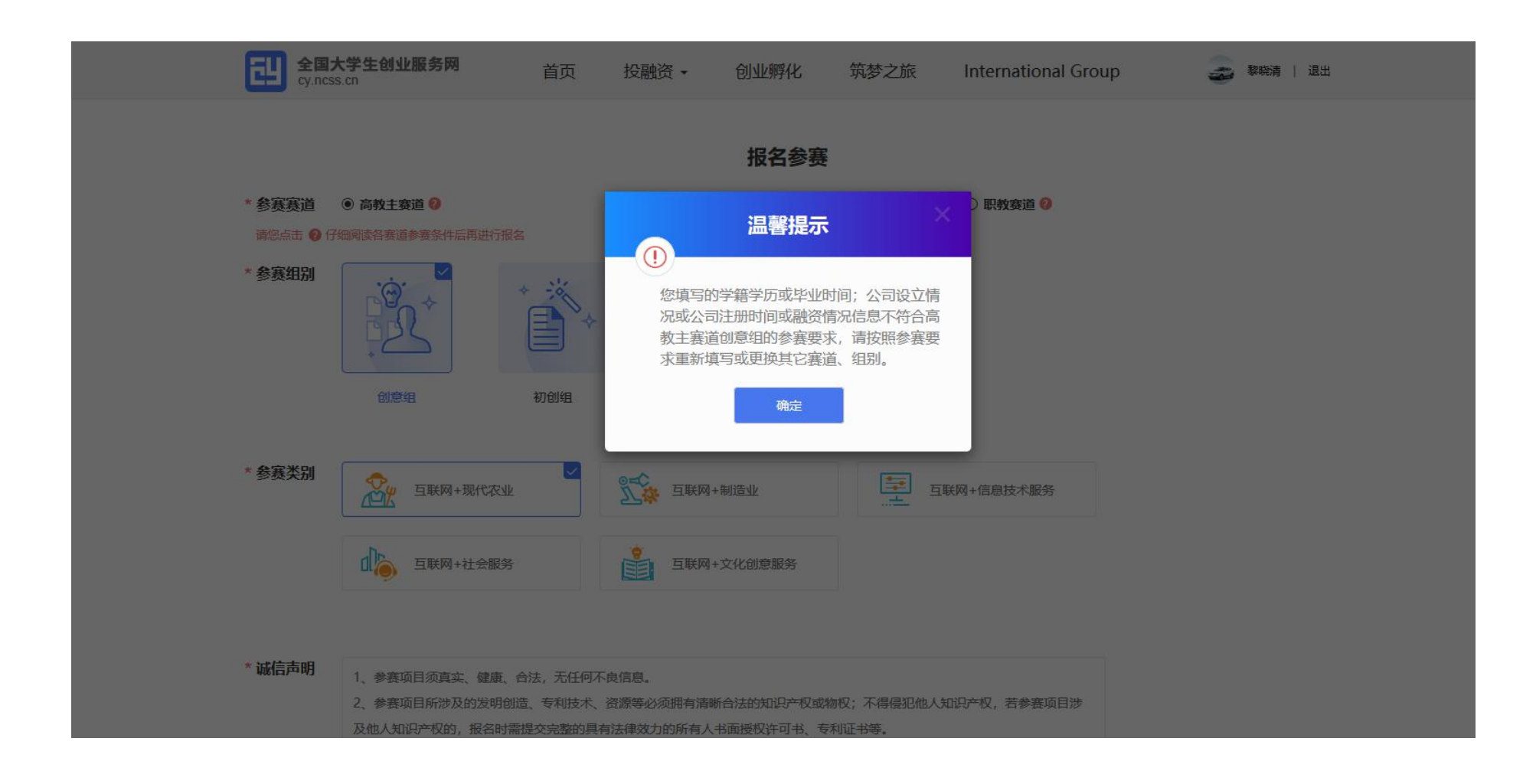

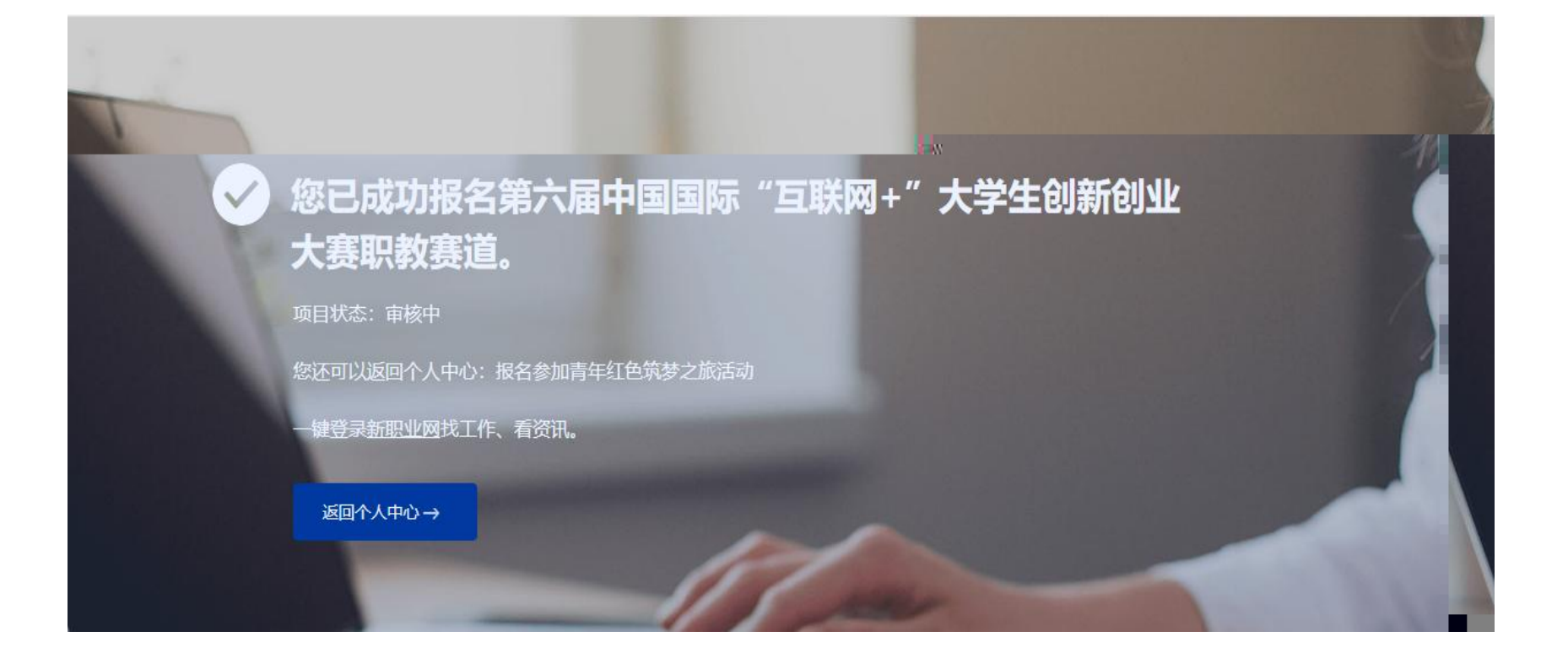

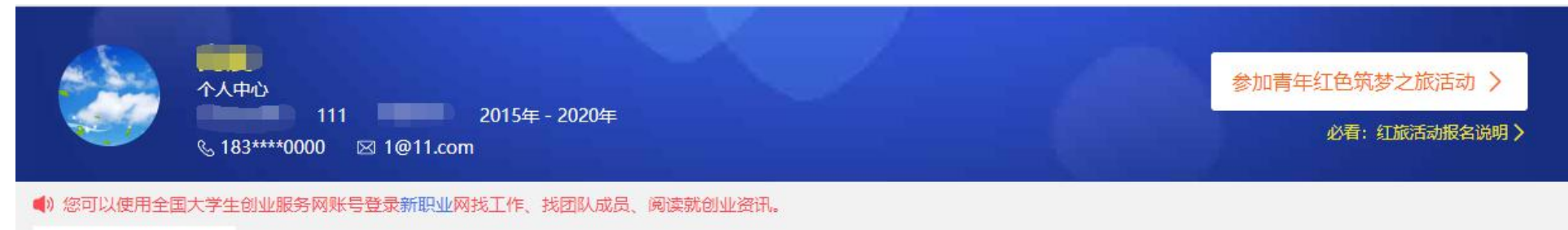

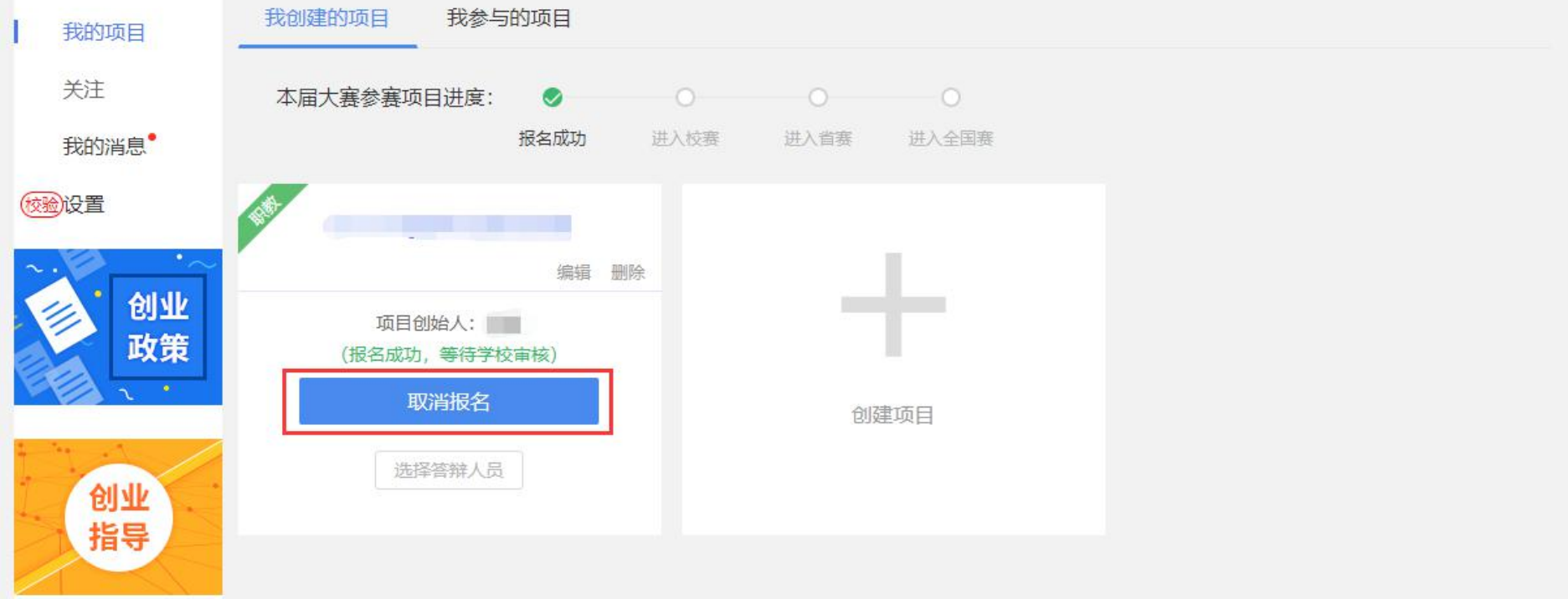

## NES NET

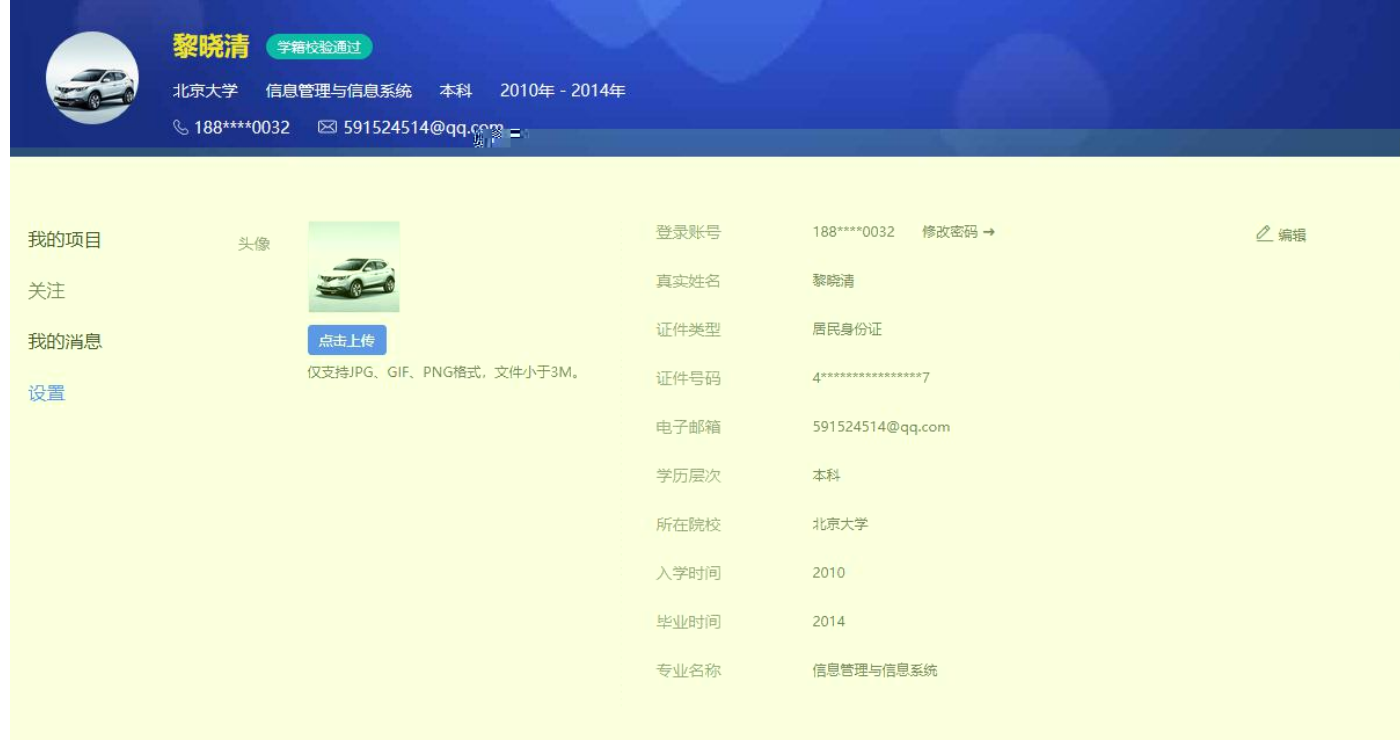